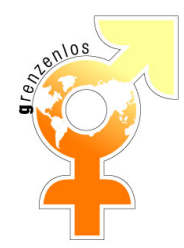

# Statuten der Jugendgruppe grenzenlos

(vom 19. April 2004)

## 1.0. Name und Sitz

1.1. Unter dem Namen "Grenzenlos - prosexuelle Jugendgruppe" besteht ein Verein im Sinne von Art. 60 ff. des Schweizerischen Zivilgesetzbuches.

1.2. Der Vereinssitz ist Basel.

1.3. Alle Formulierungen gelten sowohl für weibliche wie für männliche Mitglieder der Jugendgruppe.

## 2.0. Ziel und Zweck

2.1 Grenzenlos hezweckt:

2.1.1. Ein Verein für junge Leute (15 - 30 Jahre) zu sein, die zum Homosexuellem neigen bis ganzheitlich sich damit identifizieren.

2.1.2. Den Jugendlichen und jungen Erwachsenen Unterstützung bei ihrer sexuellen Identitätsfindung zu geben (Coming Out).

2.1.3. Durch die Organisation von regelmässigen Anlässen zur Bildung von Selbstwertgefühl, Emanzipation und Freundschaften unter den Mitgliedern beizutragen.

2.1.4. Verbreitung von Informationen über die Schwullesbische Szene und Lebensart.

2.1.5. Zusammenarbeit mit vielen Organisationen, die im SchwullesBischen Bereich tätig sind,

wie z. B. die Aids-Hilfe beider Basel, SchwulLesbische Jugendgruppen, CSD (Christopher Street Day).

2.1.6. Internetauftritt www.grenzenlos.ch

#### 3.0. Politik und Konfession

3.1. Die Jugendgruppe ist politisch und konfessionell ungebunden.

#### 4.0. Mitaliedschaft

4.1. Mitglied kann jede natürliche Person werden, die das 30. Altersjahr noch nicht zurückgelegt hat.

4.2. Die Mitgliedschaft wird erworben durch Bezahlung des Mitgliederbeitrages, welcher von der ordentlichen Generalversammlung (GV) festgelegt wird.

4.3. Gönner kann jede natürliche oder juristische Person werden, die den Verein finanziell unterstützen möchte. Gönner besitzen keinen Mitgliedstatus und kein Stimmrecht.

4.4. Wird der Mitgliederbeitrag nicht termingerecht bezahlt, hat dies automatisch den Verlust der Mitgliedschaft zur Folge.

4.5. Der Verein darf den Namen und die Adressen seiner Mitglieder (mit Ausnahme derer des Vorstandes und Delegierten) unter keinen Umständen weitergeben, es sei denn mit der schriftlichen Genehmigung der Betroffenen. 4.6. Erhält ein Mitglied bei der Betreuung eines anderen Mitglieds Kenntnisse zu

dessen Person oder zu Umständen, die in die Privatsphäre des betreuten Mitgliedes fallen:

4.6.1. So darf es über diese Informationen nur mit dem Vorstand reden. Alle diese Informationen behandelt das betreuende Mitglied und der Vorstand absolut vertraulich, insbesondere gegenüber Aussen oder anderen Mitgliedern.

4.6.2. So muss es, wenn das betreute Mitglied es verlangt, alle diese Informationen absolut vertraulich behandeln (auch gegenüber dem Vorstand). Fühlt sich das betreuende Mitalied dadurch überfordert oder erkennt es eine akute Notlage oder Gefahr für das betreute Mitglied, soll es, mit dessen Genehmigung,

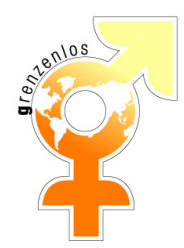

unverzüglich mit dem Vorstand das Gespräch suchen.

### 5.0. Aufnahmebedingungen und Ausschluss

5.1. Als Mitglied aufgenommen gilt, wer den Mitgliederbeitrag bezahlt hat und durch einfachen Mehrheitsbeschluss des Vorstandes akzeptiert worden ist. 5.2. Von der GV können durch 2/3 der anwesenden Mitglieder jene ausgeschlossen werden, die den Interessen des Vereines zuwiderhandeln oder ihm schaden.

5.3. Der Vorstand kann, durch einstimmigen Beschluss aller Vorstandsmitglieder, ein solches Mitglied bis zur nächsten GV von den Aktivitäten von grenzenlos provisorisch ausschliessen.

5.4. Jedes Mitglied kann durch schriftliche Mitteilung an den Sekretär sofort aus dem Verein austreten, wenn es alle Verpflichtungen gegenüber dem Verein erfüllt hat. Der Sekretär informiert den Vorstand über alle Austritte. Es besteht kein Recht auf Rückzahlung bereits bezahlter Mitgliederbeiträge.

5.5. Für einen Eintritt bis zum 31. Dezember wird der normale, von der GV festgelegte Mitgliederbeitrag erhoben. Eintritte zwischen 31. Dezember und 31. März sind für diesen Zeitraum unentgeltlich. Das neue Mitglied wird zwar auf der Mitgliederliste geführt, der Mitgliederbeitrag aber erst nach der GV erhoben.

## 6.0. Finanzen

6.1. Der Verein Grenzelos – prosexuelle Jugendaruppe beschafft sich seine finanziellen Mittel aus den Mitgliederbeiträgen, aus Spenden von Privatpersonen, Unternehmen, Stiftungen und der öffentlichen Hand.

6.2. Der jährliche Mitgliederbeitrag wird an der ordentlichen GV festgelegt und beträgt für das Vereinsjahr:

Über 20 ohne ColourKey: CHF 50 .-Über 20 mit ColourKey: CHF 40 .-Unter 20 ohne ColourKey: CHF 25.-Unter 20 mit ColourKey: CHF 20 .-StudentenInnen ohne ColourKey: CHF 25.-StudentenInnen mit ColourKey: CHF 20.-

6.3. Für Verbindlichkeiten des Vereins haftet ausschliesslich das

Vereinsvermögen. Die persönliche Haftung der Mitglieder ist ausgeschlossen. 6.4. Der Vorstand verschickt nach der GV die Rechnungen an die Mitglieder. Der Beitrag wird pro Vereinsjahr, welches vom 1. April bis zum 31. März des Folgejahres dauert, entrichtet. Besondere Regelungen siehe Punkt 5.5.

# 7.0. Organisation

7.1. Die Organe des Vereins sind:

- H Die Generalversammlung
- **H** Der Vorstand
- H Die Revisoren

#### 8.0. Die Generalversammlung (GV)

8.1. Die ordentliche Generalversammlung der Mitglieder bildet das oberste Organ des Vereins. Im Vereinsjahr (vom 1. April bis 31. März des Folgejahres) wird eine Generalversammlung abgehalten.

8.2. Ausserordentliche GV können durch den Vorstand oder auf Verlangen von 1/10 aller Mitglieder des Vereins (schriftliche Liste mit Unterschriften)

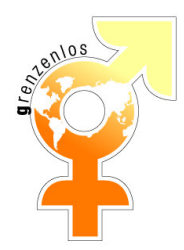

einberufen werden.

8.3. Der Generalversammlung, unabhängig davon, ob sie ordentlich oder ausserordentlich abgehalten wird, fallen folgende Befugnisse zu:

- H Wahl oder Bestätigung des Präsidenten
- H Wahl oder Bestätigung des Vize-Präsidenten
- H Wahl oder Betätigung des Sekretärs
- H Wahl oder Bestätigung der Rechnungsrevisoren
- H Ausschluss von Mitgliedern
- H Abnahme des Jahresberichts des Präsidenten
- H Abnahme der Jahresrechnung
- H Abnahme des Revisorenberichts
- H Bewilligung finanzieller Aufwendungen über SFr. 1000.-
- H Festsetzung des jährlichen Mitgliederbeitrages

H Bewilligung des Budgets für das folgende Vereinsiahr

- 8.4. Die GV ist durch absolutes Mehr aller anwesenden Mitglieder beschlussfähig.
- 8.5. Auf Antrag sind Abstimmungen und Wahlen geheim durchzuführen.

8.6. Verhandlungsgegenstände und Anträge müssen auf der Traktandenliste stehen. Anträge sind mindestens 20 Tage vor der GV dem Vorstand schriftlich zu stellen.

#### 9.0. Rechnungsrevisoren

9.1. Den durch die GV gewählten Rechnungsrevisoren obliegt die Prüfung der Buchhaltung des Sekretärs während des vergangenen Vereinsjahres. Der GV ist ein Rechenschaftsbericht zur Genehmigung vorzulegen.

# 10.0. Der Vorstand

11.1. Der Vorstand setzt sich aus Mitgliedern zusammen, die die Geschäftsleitung des Vereins ausüben und den Verein nach Aussen vertreten. Der Vorstand leitet die Generalversammlung und legt die Traktandenliste fest.

Der Vorstand konstituiert sich selbst.

Beschlüsse können mit absolutem Mehr der anwesenden

Vorstandsmitgliedern gefasst werden. Der Vorstand ist beschlussfähig, wenn mindestens die Hälfte der Vorstandsmitglieder anwesend sind.

Für den Verein zeichnen rechtsverbindlich alle Vorstandsmitglieder über 18 Jahre.

Der Vorstand kann über Beträge von bis zu CHF 1000.- verfügen.

Die einzelnen Vorstandsmitglieder können über Beträge von bis zu CHF 200.verfügen. Beträge, die CHF 200.- übersteigen und nicht der Bewilligung der GV bedürfen, sind dem Vorstand zur Bewilligung vorzulegen.

Alle Ausgaben sind mit Rücksicht auf das Vereinsvermögen zu tätigen und sollen, wenn möglich, durch zugesicherte Einnahmen finanziert werden. Die Ausgaben sind zur Erreichung der Vereinsziele einzusetzen.

# 11.0. Schlussbestimmungen

#### 11.1. Statutenänderungen

Der Vorstand oder 1/5 aller Mitglieder (schriftliche Liste mit Unterschriften) können Begehren zur Änderung der Statuten vorbringen. Änderungen dieser Statuten können mit einem 2/3 Mehrheitsbeschluss der anwesenden Mitglieder an der GV erfolgen.

11.2. Auflösung des Vereins

Für die Auflösung des Vereins ist die Anwesenheit von mindestens 2/3 aller Vereinsmitglieder erforderlich. Sie kann nur durch einen Einheitsbeschluss der Generalversammlung erfolgen.

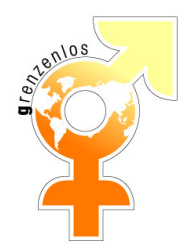

11.3. Vermögensverwendung

Im Falle einer Auflösung des Vereines geht das Vereinsvermögen an die Verwaltung der Pink Cross, welche es 5 Jahre auf einem Sperrkonto anlegt und es gegebenenfalls einer neuen, dem Sinn und Zweck verwanden Organisation im Raum Basel zur Verfügung stellt.

# 12.0. Inkraftsetzung

Diese Statuten treten am 19. April 2004 in Kraft.